## **CALAIS MARCK** SID CONV RWY 24 (Protégés pour / Protected for CAT A, B, C)

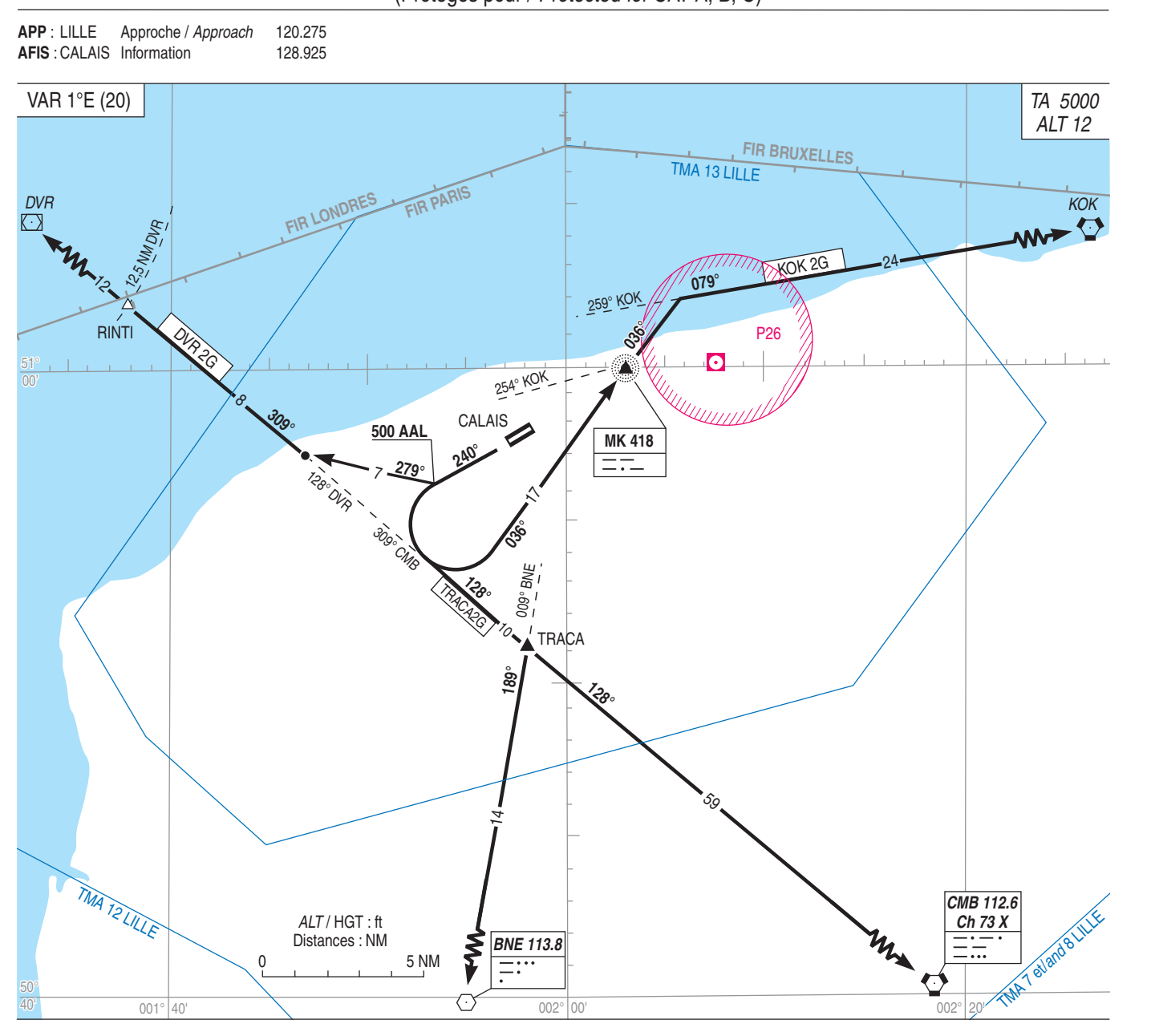